# **МИНИСТЕРСТВО НАУКИ И ВЫСШЕГО ОБРАЗОВАНИЯ РОССИЙСКОЙ ФЕДЕРАЦИИ**

# **РЯЗАНСКИЙ ГОСУДАРСТВЕННЫЙ РАДИОТЕХНИЧЕСКИЙ УНИВЕРСИТЕТ им. В.Ф. УТКИНА**

Кафедра «Автоматики и информационных технологий в управлении»

# **ОЦЕНОЧНЫЕ МАТЕРИАЛЫ ДИСЦИПЛИНЫ**

# *ПРОГРАММИРОВАНИЕ В СИСТЕМЕ MATLAB*

Направление 01.03.02 «Прикладная математика и информатика»

ОПОП «Программирование и анализ данных»

Квалификация выпускника – бакалавр Формы обучения – очная

Рязань 2021 г.

Оценочные материалы – это совокупность учебно-методических материалов (контрольных заданий, описаний форм и процедур), предназначенных для оценки качества освоения обучающимися данной дисциплины как части основной образовательной программы.

 **Цель** – оценить соответствие знаний, умений и уровня приобретенных компетенций, обучающихся целям и требованиям основной образовательной программы в ходе проведения текущего контроля и промежуточной аттестации.

 **Основная задача** – обеспечить оценку уровня сформированности общекультурных и профессиональных компетенций, приобретаемых обучающимся в соответствии с этими требованиями.

 Контроль знаний обучающихся проводится в форме текущего контроля и промежуточной аттестации.

 Текущий контроль успеваемости проводится с целью определения степени усвоения учебного материала, своевременного выявления и устранения недостатков в подготовке обучающихся и принятия необходимых мер по совершенствованию методики преподавания учебной дисциплины, организации работы обучающихся в ходе учебных занятий и оказания им индивидуальной помощи.

 К контролю текущей успеваемости относятся проверка знаний, умений и навыков обучающихся: на практических занятиях и лабораторных работах; по результатам выполнения контрольной работы; по результатам выполнения обучающимися индивидуальных заданий; по результатам проверки качества конспектов лекций и иных материалов.

Количество лабораторных и практических работ и их тематика определена рабочей программой дисциплины, утвержденной заведующим кафедрой. В качестве оценочных средств на протяжении семестра используется контрольные работы. При оценивании результатов освоения практических занятий и лабораторных работ, а также контрольных работ применяется шкала оценки «зачтено – не зачтено».

 Промежуточный контроль по дисциплине осуществляется проведением зачета (3 семестр) экзамена (4 семестр). При оценивании результатов освоения дисциплины на зачете применяется шкала оценки «зачтено – не зачтено». На экзамене применяется традиционная система (отлично, хорошо, удовлетворительно, неудовлетворительно).

Форма проведение зачета – компьютерное тестирование. Форма проведения экзамен – устный ответ, по утвержденным экзаменационным билетам, сформулированным с учетом содержания учебной дисциплины. В экзаменационный билет включается два теоретических вопроса по темам курса. После выполнения письменной работы обучаемого производится ее оценка преподавателем и, при необходимости, проводится теоретическая беседа с обучаемым для уточнения экзаменационной оценки.

# **Паспорт фонда оценочных средств по дисциплине**

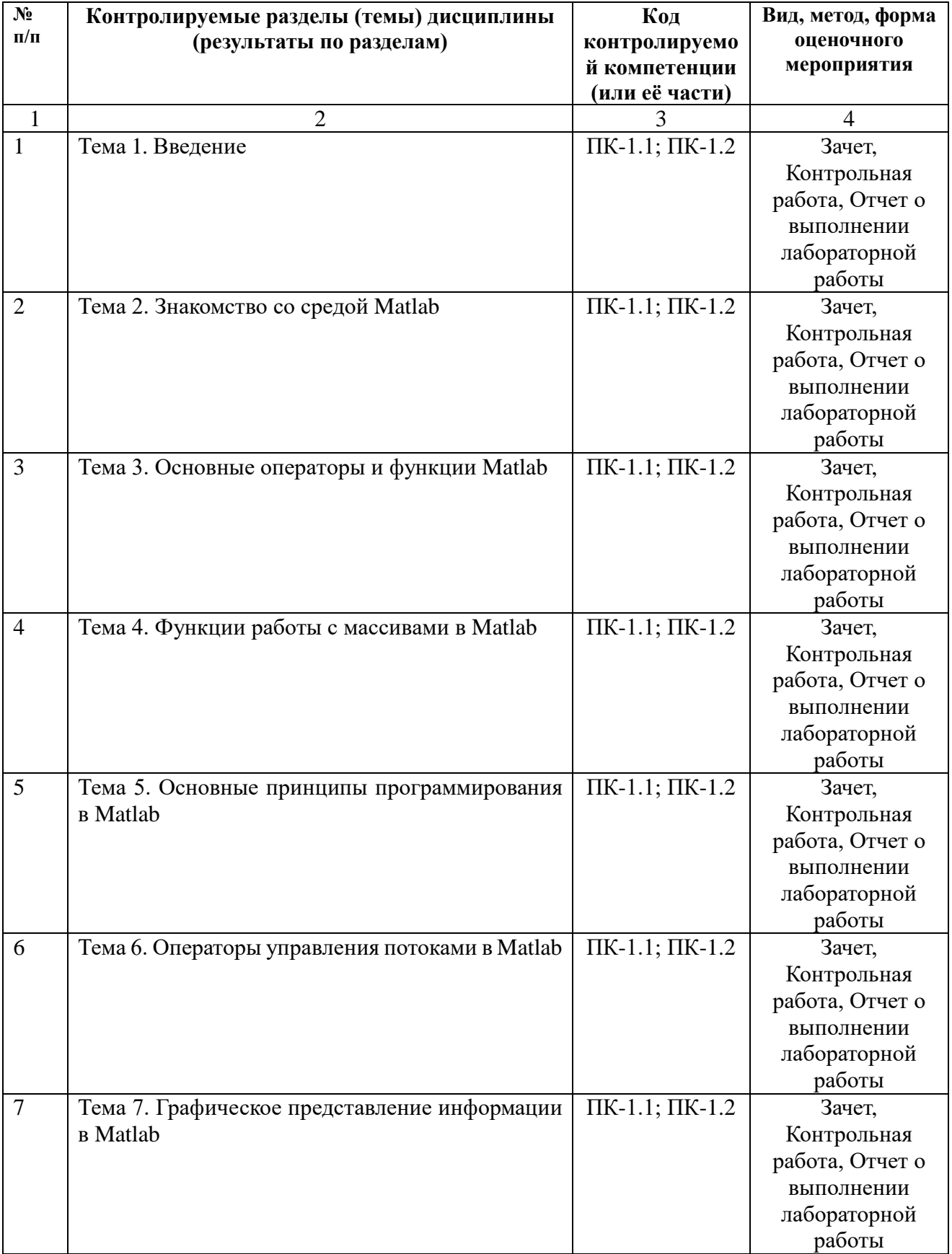

# **Модуль 1**

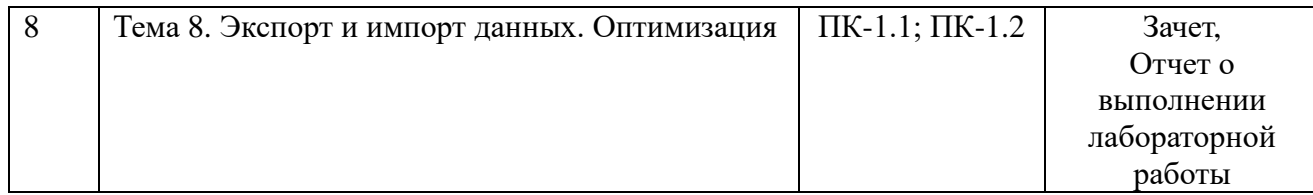

# **Модуль 2**

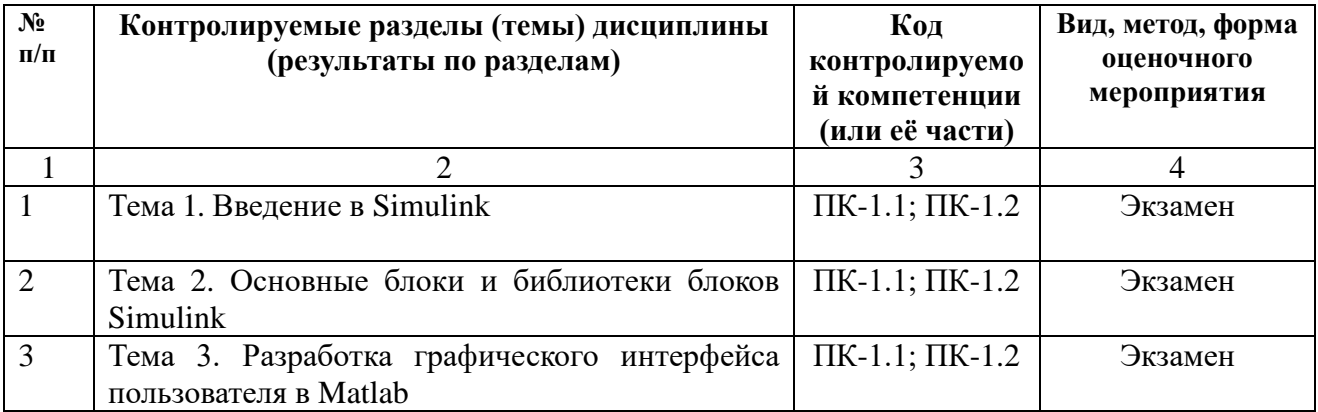

#### **Критерии оценивания уровня сформированности компетенций**

1. Уровень усвоения материала, предусмотренного программой.

2. Умение анализировать материал, устанавливать причинноследственные связи.

3. Ответы на вопросы: полнота, аргументированность, убежденность, умение

4. Качество ответа (его общая композиция, логичность, убежденность, общая эрудиция)

5. Использование дополнительной литературы при подготовке ответов.

Уровень освоения сформированности знаний, умений и навыков по дисциплине на зачете оценивается по двухбалльной системе (зачтено/ не зачтено):

Оценка «**зачтено**» выставляется студенту, который прочно усвоил предусмотренный программный материал; правильно ответил более чем на 70% вопросов теста; показал глубокие систематизированные знания, владеет приемами рассуждения и сопоставляет материал из разных источников: теорию связывает с практикой, другими темами данного курса, других изучаемых предметов; без ошибок выполнил практическое задание.

Обязательным условием выставленной оценки является правильная речь в быстром или умеренном темпе. Дополнительным условием получения оценки «зачтено» могут стать хорошие успехи при выполнении самостоятельной работы в течении семестра, а также уверенная защита лабораторных работ.

Оценка «**не зачтено**» выставляется студенту, который не справился с более чем 30% вопросами теста, в ответах допустил существенные ошибки. Не может ответить на дополнительные вопросы, предложенные преподавателем. Целостного представления об изучаемой дисциплине у студента нет. Оценивается качество устной речи и изложение письменного материала, как и при выставлении положительной оценки.

Уровень освоения сформированности знаний, умений и навыков по дисциплине на экзамене оценивается в форме бальной отметки:

**«Отлично»** заслуживает студент, обнаруживший всестороннее, систематическое и глубокое знание учебно-программного материала, умение свободно выполнять задания, предусмотренные программой, усвоивший основную и знакомый с дополнительной литературой, рекомендованной программой. Как правило, оценка «отлично» выставляется студентам, усвоившим взаимосвязь основных понятий дисциплины в их значении для приобретаемой профессии, проявившим творческие способности в понимании, изложении и использовании учебно-программного материала.

**«Хорошо»** заслуживает студент, обнаруживший полное знание учебно-программного материала, успешно выполняющий предусмотренные в программе задания, усвоивший основную литературу, рекомендованную в программе. Как правило, оценка «хорошо» выставляется студентам, показавшим систематический характер знаний по дисциплине и способным к их самостоятельному пополнению и обновлению в ходе дальнейшей учебной работы и профессиональной деятельности.

**«Удовлетворительно»** заслуживает студент, обнаруживший знания ос-новного учебно-программного материала в объеме, необходимом для дальнейшей учебы и предстоящей работы по специальности, справляющийся с выполнением заданий, предусмотренных программой, знакомый с основной литературой, рекомендованной программой. Как правило, оценка «удовлетворительно» выставляется студентам, допустившим погрешности в ответе на экзамене и при выполнении экзаменационных заданий, но обладающим необходимыми знаниями для их устранения под руководством преподавателя.

**«Неудовлетворительно»** выставляется студенту, обнаружившему пробелы в знаниях основного учебно-программного материала, допустившему принципиальные ошибки в выполнении предусмотренных программой заданий. Как правило, оценка продолжить обучение или приступить к профессиональной деятельности по окончании вуза без дополнительных занятий по соответствующей дисциплине.

### **Вопросы к экзамену по дисциплине**

# **Раздел 3 (семестр 4)**

1. Запуск Simulink и создание новой модели. Установка параметров модели

2. Основные блоки Simulink. Блоки библиотеки Sources (Источники).

3. Основные блоки Simulink. Блоки библиотеки Sinks (приемники сигналов).

4. Основные блоки Simulink. Блоки библиотеки Math operations (Математические операции).

5. Основные блоки Simulink. Блоки библиотеки logic and bit operations (логические и битовые операции)

6. Основные блоки Simulink. Блоки библиотеки Signal Routing (маршрутизация сигналов)

7. Экспорт и импорт данных в среде Simulink

8. Создание подсистем для среды Simulink (без E,T и ET подсистем).

9. Создание собственных блоков пользователя для среды Simulink

10. Разработка графического интерфейса пользователя. Возможности **GUIDE** 

11. Разработка графического интерфейса пользователя. Основные объекты GUI и их свойства.

12. Разработка графического интерфейса пользователя. Создание обработчиков событий объектов GUI. Обращение к свойствам объектов GUI при помощи m-функций.

# **Описание и типовые вопросы компьютерного тестирования**

Компьютерное тестирование проводится в третьем семестре при проведении промежуточной аттестации (прием зачета).

На тестирование выносятся следующие темы:

- 1. Режим прямых вычислений. Задание переменных в MATLAB
- 2. Особенности работы с векторами и матрицами в MATLAB.
- 3. Операторы системы MATLAB
- 4. Функции системы MATLAB (некоторые элементарные функции)
- 5. Сценарии и функции
- 6. Операторы языка MATLAB (циклы)
- 7. Операторы языка MATLAB (условные операторы)
- 8. Операторы ввода/вывода
- 9. Построение двумерных графиков (plot)
- 10. Построение двумерных графиков (остальные, кроме plot)
- 11. Построение трёхмерных графиков
- 12. Дополнительные операции для работы с массивами (Создание массивов с заданными свойствами)
- 13. Дополнительные операции для работы с массивами (Создание новых

массивов из элементов ранее определенных векторов и матриц)

14. Дополнительные операции для работы с массивами (Вычисление различных функций элементов массивов)

15. Действия с матрицами

16. Статистическая обработка данных

17. Чтение и запись данных в MatLab (Функции save и load. Функции MATLAB для сохранения данных в файлах)

18. Чтение и запись данных в MatLab (Функции fwrite и fread)

Для проведения тестирования используется система тестирования Рязанского государственного радиотехнического университета [\(http://distance.rrtu/\)](http://distance.rrtu/). При недоступности системы наборы вопросов по вариантам выдаются студентам в распечатанном виде.

Вопросы к тесту имеют различный вес в зависимости от формы и сложности вопроса. Ниже приведены примеры тестовых вопросов с вариантами ответов.

#### **Наименование вопроса**: Вопрос №1

**Тип вопроса**: с одним правильным ответом

**Вес вопроса**: 1

**Текст вопроса**: Пусть А и В - квадратные матрицы одинаковой размерности. В результате выполнения команды А\В будут произведены следующие действия:

**Шаблоны ответов** (знаком + отмечены верные ответы):

**1**: Матрица А будет умножена на справа на матрицу, обратную к В  $(A*B^{\wedge}(-1))$ **+2**: Матрица В будет умножена на слева на матрицу, обратную к А (A^(-1)\*B) **3**: Каждый элемент матрицы А будет поделён на элемент матрицы В с соответсвующим индексом

**4**: Каждый элемент матрицы В будет поделён на элемент матрицы А с соответсвующим индексом

**Наименование вопроса**: Вопрос повышенной сложности №1

**Тип вопроса**: с несколькими правильными ответами

#### **Вес вопроса**: 2

**Текст вопроса**: Для каких из нижеперечисленных команд результат B будет представлять собой скаляр, при условии, что аргумент A - квадратная матрица **Шаблоны ответов** (знаком + отмечены верные ответы):

 $+1$ :  $B = det(A)$ 2:  $B = sum(A)$ **+3**:  $B = \text{prod}(A(:))$ 4:  $B = \sim(A)$ 5:  $B = A'$ **6**:  $B = A($ :)

**Типовая контрольная работа**

Контрольные работы проводятся по материалу модуля 1 (Темы 1-7). Целью проведения контрольных работ является контроль знаний по темам, по которым проведены все виды занятий (лекции, практические занятия, лабораторные работы и самостоятельная работа).

# **Контрольная работа №1, Вариант 5**

- 1. Задать число x = 2+3i
- 2. Создать матрицу A[8x6] из чисел равных 55
- 3. Создать строку B[8] 1:1:8
- 4. Найти матричное произведение A и B
- 6. Найти D =  $\sin^3(B)$
- 7. Выделить из A диапазон: Строки 4:7

Столбцы нечетные

8. Удалить из матрицы А всю правую половину

#### **Контрольная работа №2, Вариант 5**  $\int$ + − =  $5x_1 \pm 6x_2$   $\frac{1}{2}$   $\frac{1}{2}$   $\frac{1}{2}$   $\frac{1}{2}$   $\frac{1}{2}$   $\frac{1}{2}$  $x_1 + \frac{1}{2} \frac{1}{2} \frac{1}{2$

1. Дана система линейных алгебраических уравнений  $\overline{ }$  $\left(18x_1 + 19x_2\right) = 20$  $\left\{ \right.$  $+9x_1 =$  $8x_2 + 9x_3 = 10$ 2  $\sim$ 3  $1 + 2 \lambda_2 - 3$  $x_2 + 9x$ 

# Найти её решение.

(задать матрицу А, столбец В и получить столбец Х)

2. Даны матрицы А,В,С одинаковой размерности. Записать логическое выражение, дающее ответ на вопрос: *все ли элементы В такие, что они одновременно меньше квадратов соответствующих элементов А и кубов С?*

# **Контрольная работа №3, Вариант 5**

1. Дана известная матрица A [12x12]

Используя оператор цикла *for* выполнить следующее присвоение

 $A_{i,j} = 3i + 4j$ , *где ј* - делятся на 5

2. Дан известный вектор B [50].

Используя оператор цикла *while*, вывести первые три элемента меньше 10

### **Лабораторный практикум**

# **Модуль 1 (семестр 3)**

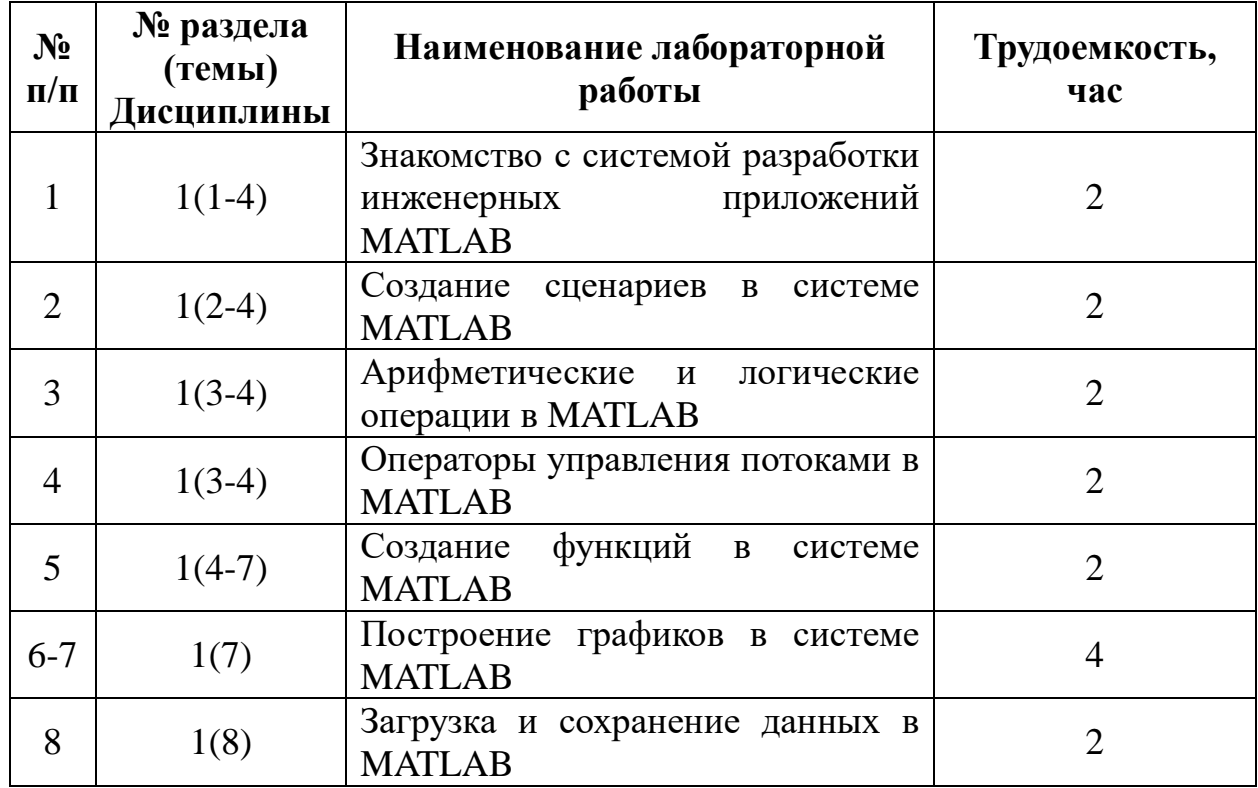

#### **Планы практических занятий**

### **Раздел 1 (семестр 3)**

#### **Тема 1. Введение**

- 1) Знакомство с рабочим окном Matlab 7.Х.
- 2) Окна Command Window, Current Folder, Workspace, Command History.
- 3) Создание переменных, выполнение простейших арифметических операций.

#### **Тема 2. Знакомство со средой Matlab**

- 1) Создание сценариев.
- 2) Выполнение сценариев.
- 3) Форматирование сценариев.
- 4) Основы отладки сценариев.

#### **Тема 3. Основные операторы и функции Matlab**

- 1) Арифметичские операции.
- 2) Действия над комплексными числами.
- 3) Логические операторы.
- 4) Операторы отношения.
- 5) Логические конструкции логического операнда.

6) Битовые логические операторы.

# **Тема 4. Функции работы с массивами в Matlab**

- 1) Создание матриц специального вида.
- 2) Матричные и поэлементные операции.

### **Тема 5. Основные принципы программирования в Matlab**

- 1) Создание файлов функций.
- 2) Вызов функции из командной строки.
- 3) Создание связки сценарий+функция.
- 4) Создание файлов-функций, включающих в себя несколько функций.
- 5) Создание функций с переменным количеством параметров.

### **Тема 6. Операторы управления потоками в Matlab**

- 1) Циклы for.
- 2) Циклы while.
- 3) Оператор break. Оператор continue.
- 4) Оператор условного перехода if … else.
- 5) Оператор условного перехода if … elseif … else.
- 6) Оператор множественного выбора switch … case … otherwise.

# **Тема 7. Графическое представление информации в Matlab**

- 1) Построение двумерных графиков с помощью функции plot.
- 2) Использование Plot Tools.
- 3) Построение трехмерных графиков.

# **Тема 8. Экспорт и импорт данных. Оптимизация**

- 1) Сохранение и загрузка рабочего пространства в mat-файлы.
- 2) Экспорт/импорт данных из файлов других форматов
- 3) Оптимизация программного кода

# **Раздел 3 (семестр 4)**

# **Тема 1. Введение в Simulink**

- 1) Основные библиотеки Simulink.
- 2) Создание простейших схем в Simulink.

# **Тема 2. Основные блоки и библиотеки блоков Simulink**

# **Занятие 1**

- 1) Логические операции в Simulink.
- 2) Работа с блоками библиотеки «Logical and Bitwise operations».

# **Занятие 2**

- 1) Алгебраические и матричные операции в Simulink.
- 2) Работа с блоками библиотеки «Math operations».

# **Занятие 3**

- 1) Создание подсистем.
- 2) Создание собственных блоков.

# **Занятие 4**

- 1) Экспорт и импорт данных в Simulink.
- 2) Работа с блоками библиотеки «Signal and Routing».

# **Тема 3. Разработка графического интерфейса пользователя Matlab**

### **Занятие 1**

- 1) Создание графического интерфейса пользователя (GUI).
- 2) Работа с основными элементами GUI.

# **Занятие 2**

- 1) Работа с элементами графического вывода (Axis)
- 2) Отладка приложение с GUI

# **Занятие 3**

- 1) Выдача уведомления пользователю.
- 2) Создание диалоговых окон.